Université de Lyon – Université Claude Bernard Lyon 1 Master d'Informatique

## Programmation Avancée Les différents mécanismes des langages (dont C++) pour la généricité

Norme ISO

Raphaëlle Chaine raphaelle.chaine@liris.cnrs.fr 2023-2024

1

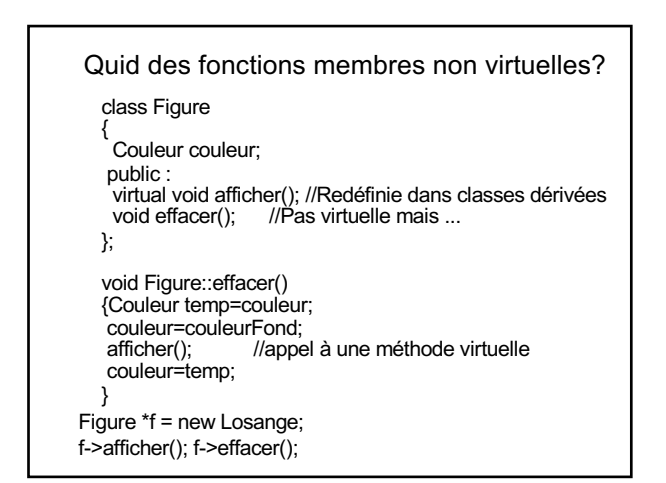

128

1

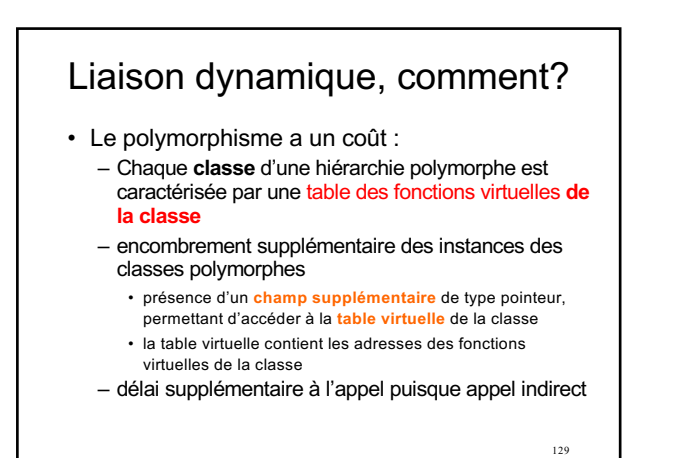

129

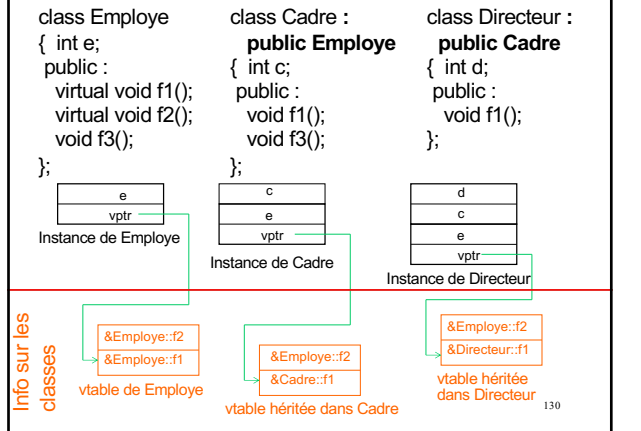

130

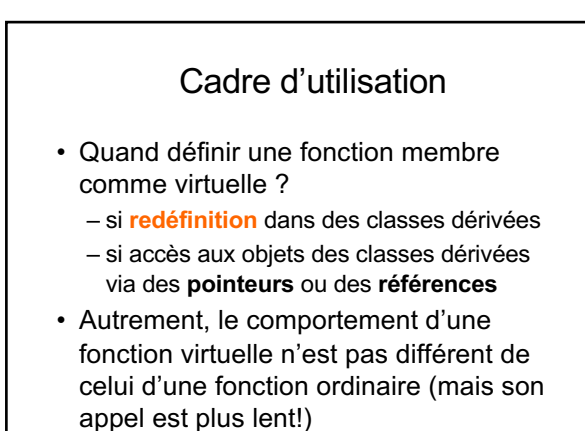

131

Pour empêcher la dérivation d'une classe • Depuis C++11, mot clef final

struct Base final { *blablacode* };

132 //struct Derivee : Base { }; Dérivation refusée par le compilateur **final** existait déjà en JAVA pour désigner une méthode non redéfinissable ou une classe non dérivable

- Polymorphisme mais analyse statique à la compilation
	- vérification statique de la **validité des droits**
	- prise en compte statique des **arguments par défaut**
	- résolution statique des **surcharges éventuelles**
- ® **Le type statique détermine la signature de la fonction appelée**

```
134
 class Employe
 {
 public :
    virtual void f1();
    virtual void f2(int i=0);
    virtual void f3(int);
 };
                                 class Cadre : public Employe
                                 {private :
                                   void f1();
                                  public :
                                   void f2(int);
                                   void f3(int);
                                   void f3(char);
                                }; 
Employe *e=new Cadre; 
e->f1(); 
e->f2(); 
e->f3('a'); 
                                Cadre *c=new Cadre; 
                                c->f1(); 
                                c->f2();
                                c->f3('a'); 
Quelles instructions sont valides?
Quelles versions des fonctions sont appelées?
```
133

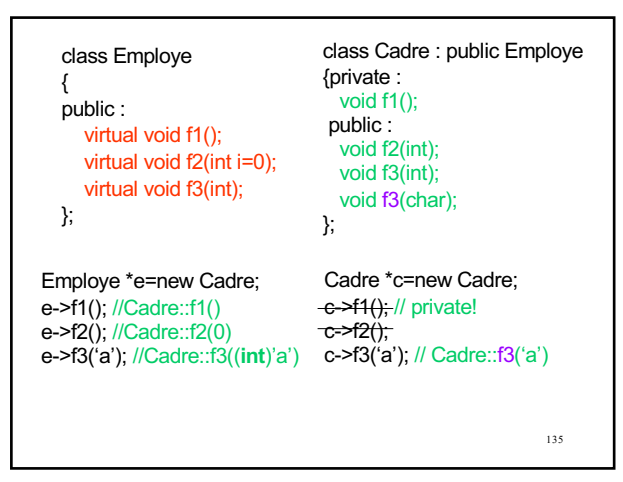

135

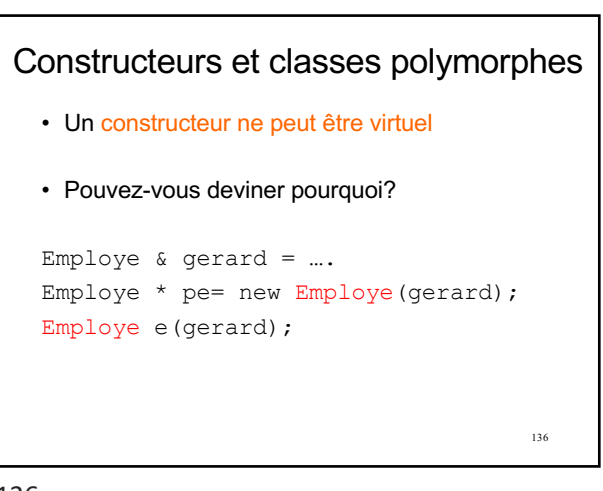

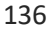

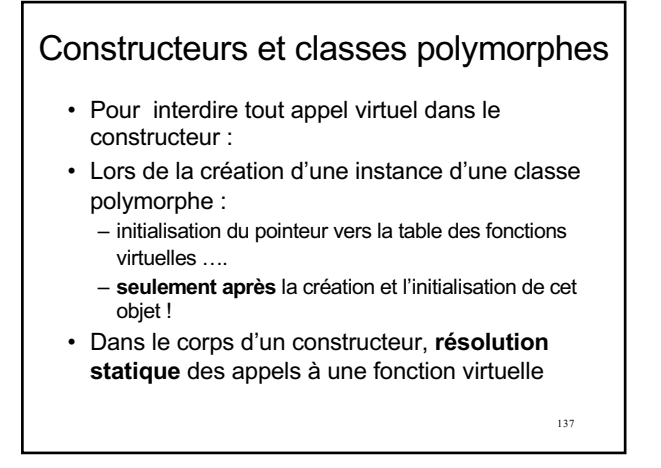

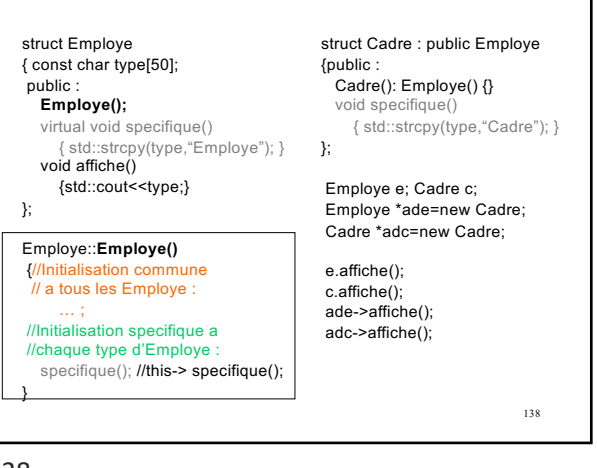

## 139 Trace du programme : Employe **Employe** Employe Employe Pourtant … • Il peut être utile de créer puis d'initialiser un objet, par copie d'un autre objet dont le type n'est pas connu à la compilation • On ne peut pas compter sur le constructeur par copie

139

## • \*ade1 est upcasté en employé • Le type dynamique de l'objet pointé par ade2 est Employe ! class Employe { … }; class Cadre : public Employe { … }; Employe \*ade1 = new Cadre; Employe  $*$ ade2 = new Employe( $*$ ade1); Essayons tout de même :

140

140

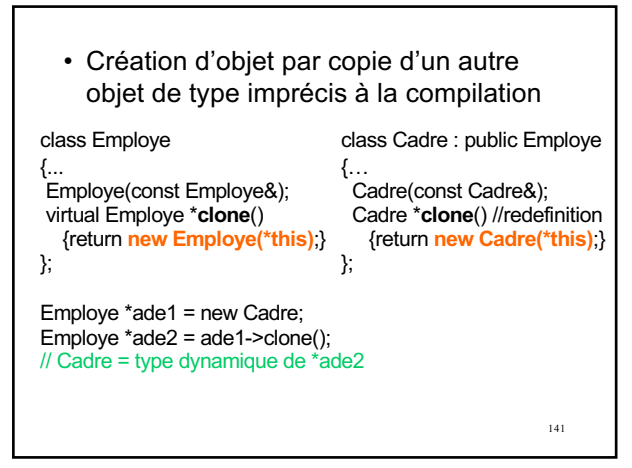

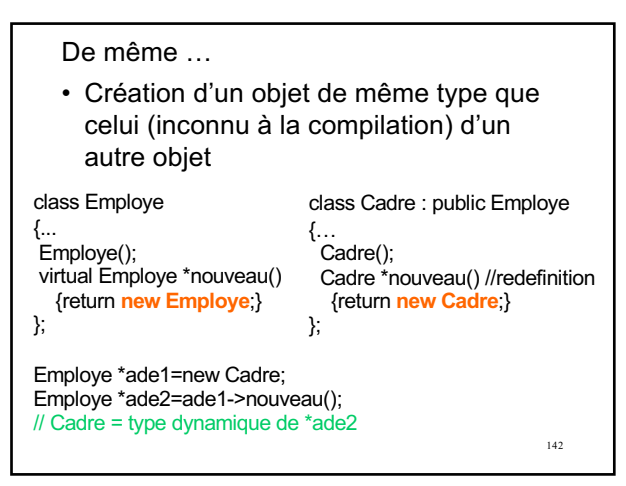

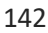

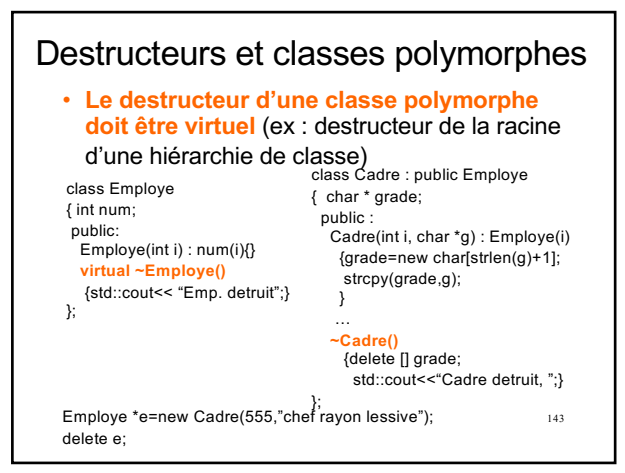

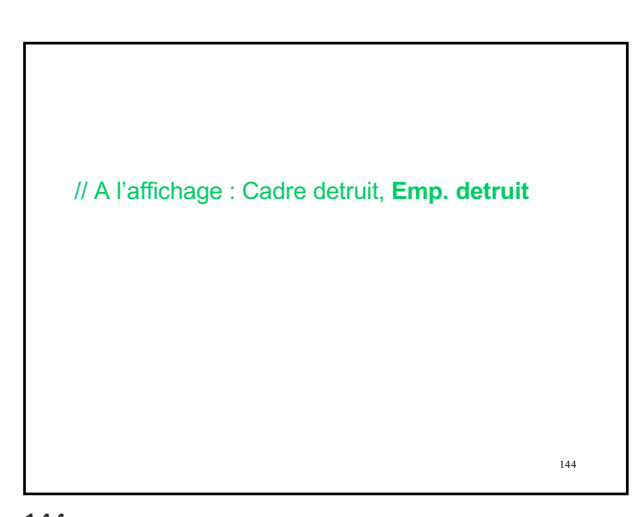

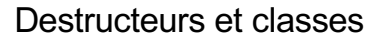

- **Le destructeur d'une classe peut être virtuel**
- C'est même obligatoire si la classe est amenée à être dérivée et les instances pointées de manière polymorphe
- En revanche, si une classe n'est pas destinée à être polymorphe (ce qui est notamment le cas des classes qui ne seront jamais dérivées),
- on peut économiser le coût du polymorphisme – avec un destructeur non virtuel
- Et C++11 permet de le garantir de façon explicite

145 struct Base final { blabla }; – Le compilateur refusera ensuite toute dérivation

145

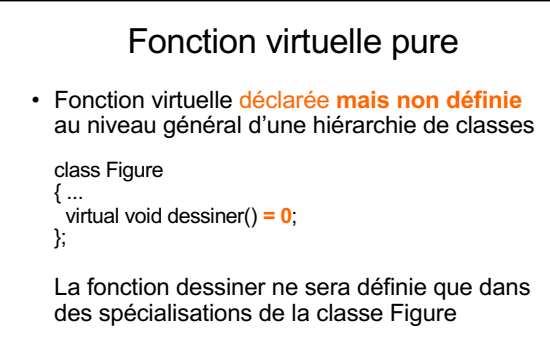

146

- La classe Figure est dite abstraite
- Mot clé abstract en JAVA

146

- Une fonction virtuelle pure
	- demeure virtuelle pure au fil des dérivations,
	- aussi longtemps qu'elle ne fait pas l'objet d'une définition
- Obligation de définir une implantation dans une classe dérivée directe ou indirecte (sinon elle est à son tour abstraite)
- Impossibilité de créer des instances d'une classe abstraite

147

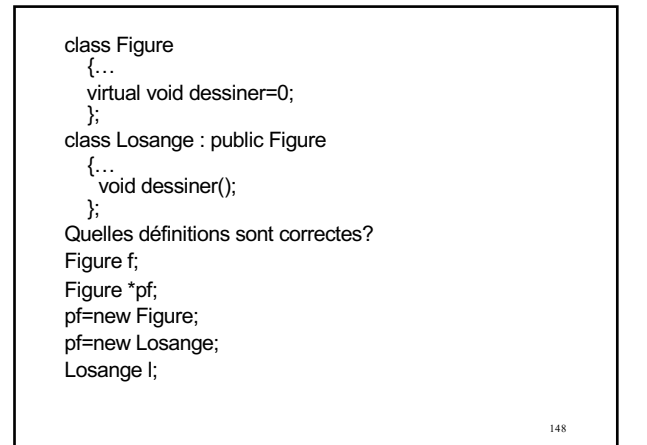

148

147

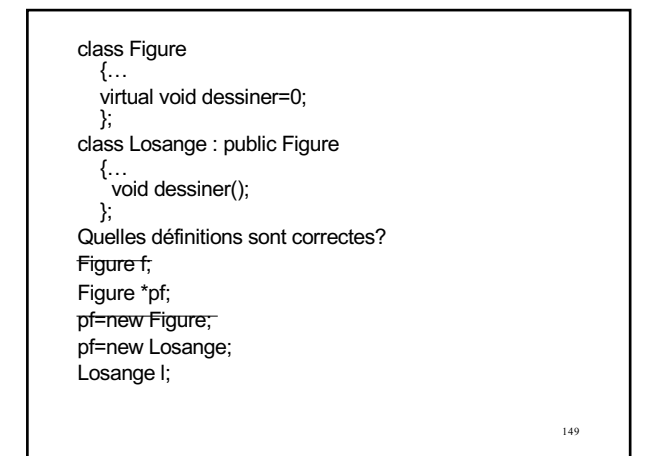

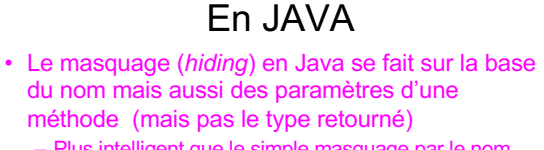

- Plus intelligent que le simple masquage par le nom comme en C++
- Pas d'effet de bord sur l'installation de surcharges (*overloading*) dans une classe dérivée
- Pour prévenir tout problème en C++: – Indiquez vos redéfinitions de fonctions membres avec le mot clé override (C++11)
	- 1<sub>50</sub> – toujours accompagner l'introduction d'une surcharge dans une classe dérivée d'une using declaration

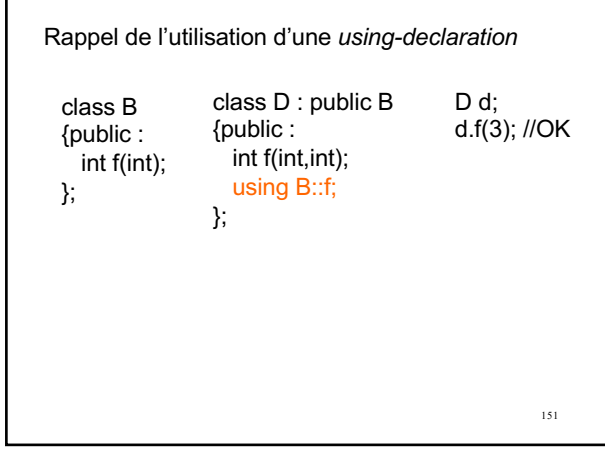

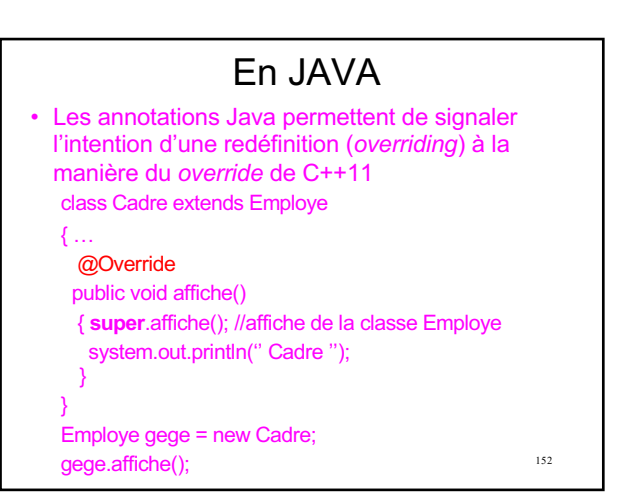

152

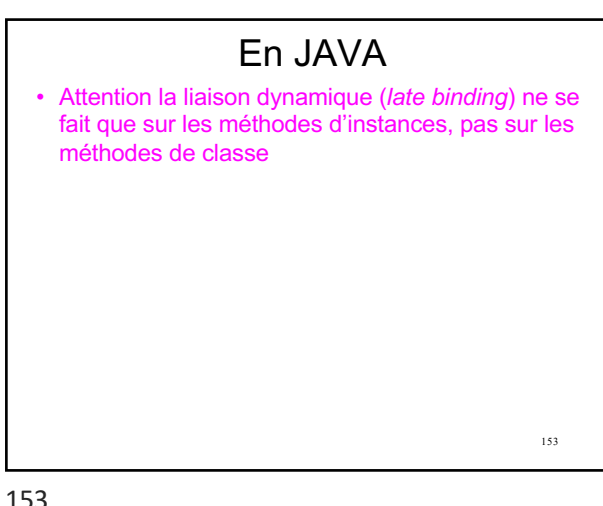

153

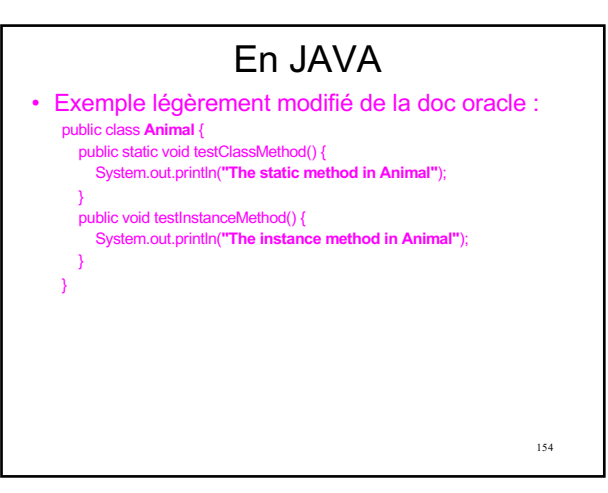

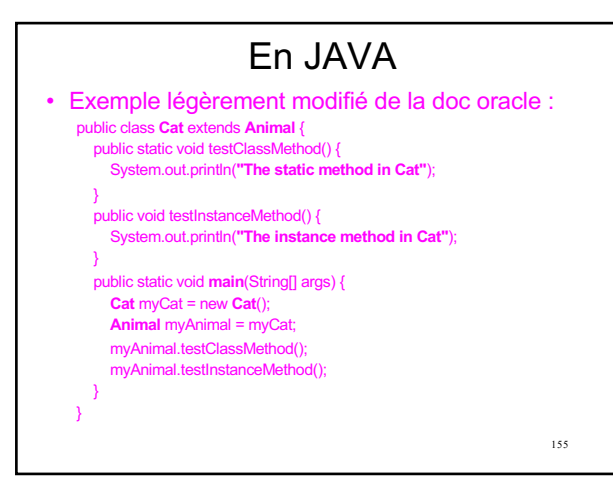

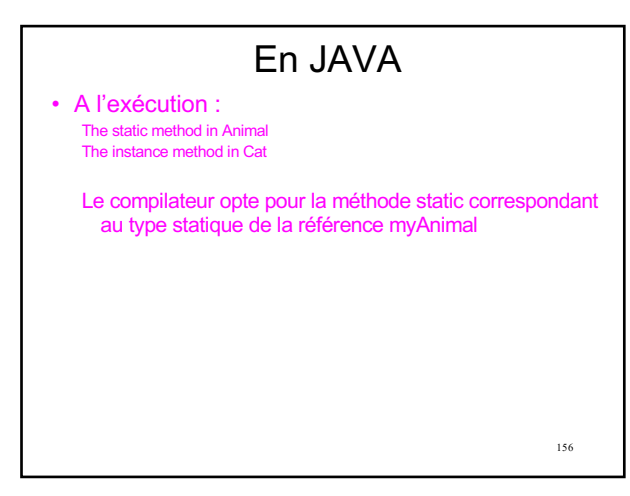

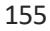

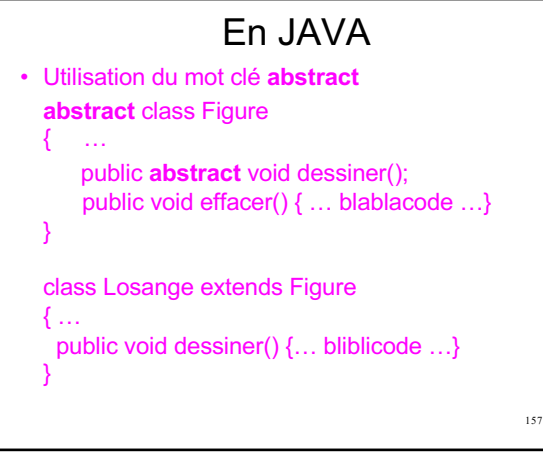

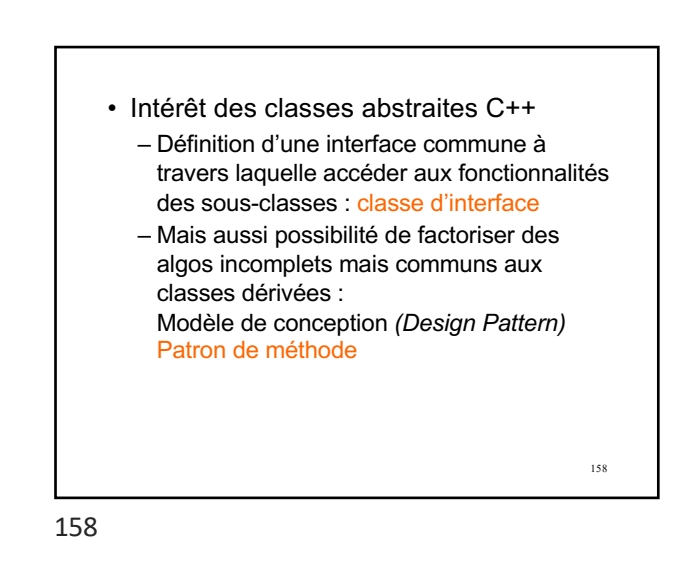

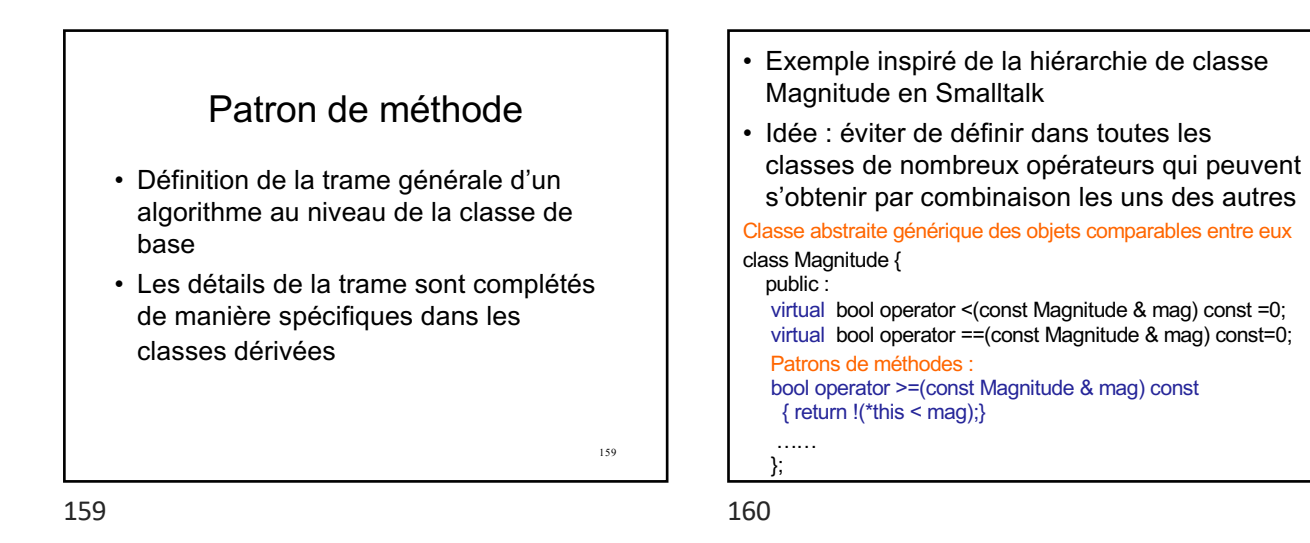

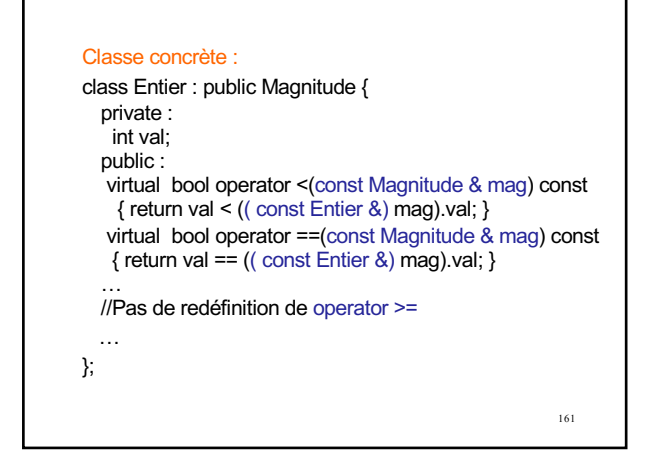

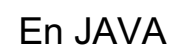

- En Java on peut choisir de travailler avec des classes abstraites ou des interfaces, sachant qu'il est possible de proposer un code par défaut même dans une interface… (mot clé default)
- Attention les interfaces JAVA ne peuvent pas contenir des attributs!
- A vous de bien savoir différencier l'usage des classes abstraites et interfaces!
- Les interfaces définissent un comportement (Comparable, Runnable, …)
- Les classes abstraites se concentrent plus sur ce qui fonde la nature intrinsèque d'un ensemble de classe

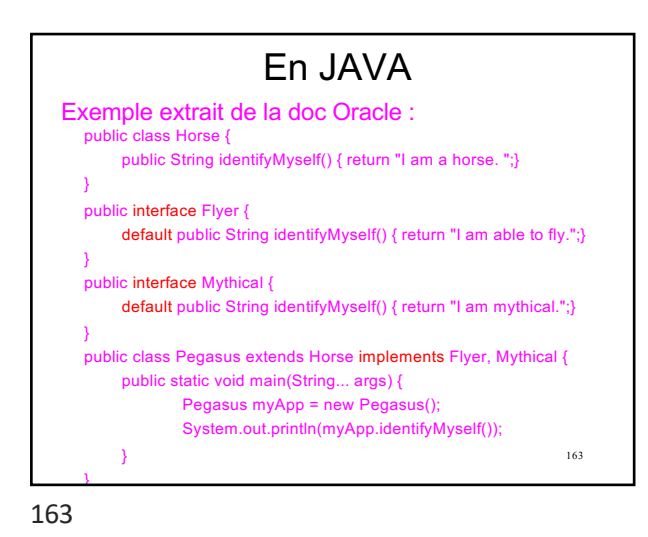

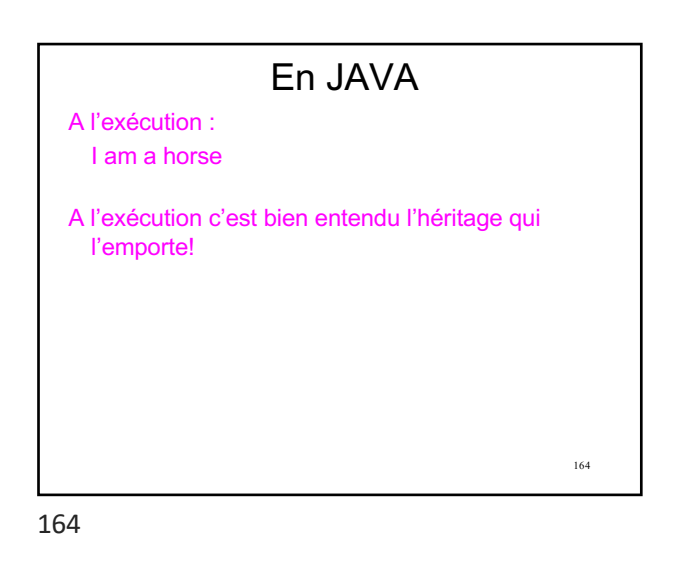

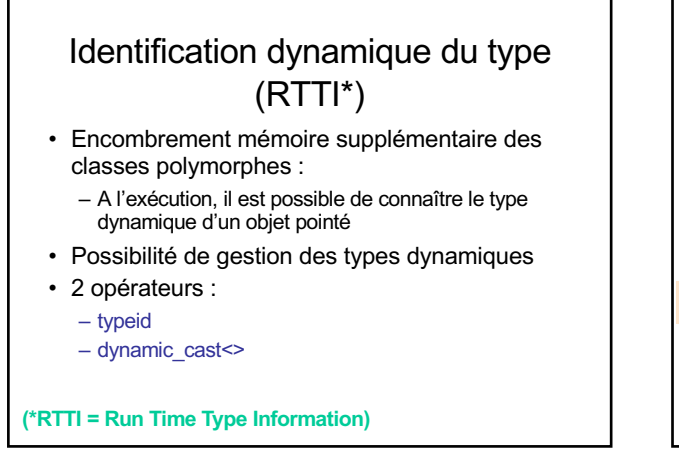

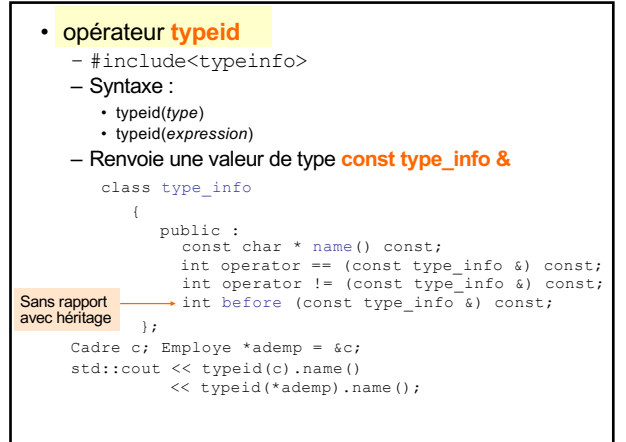

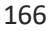

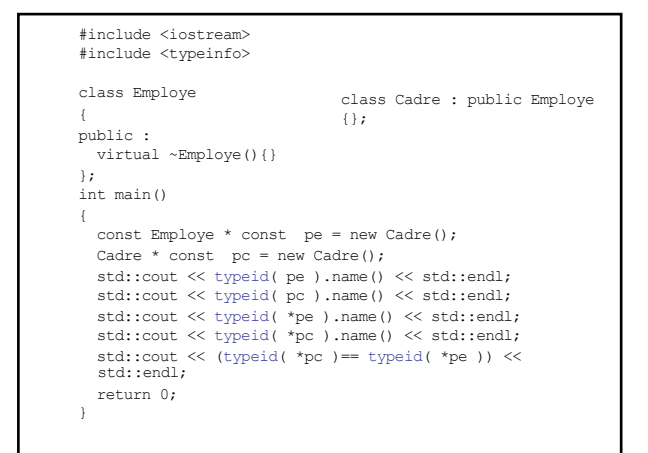

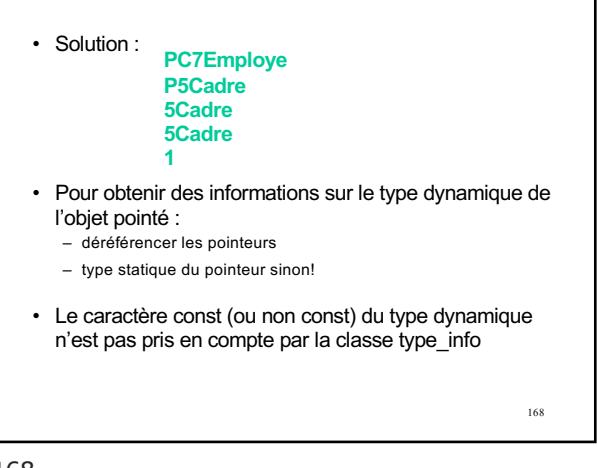

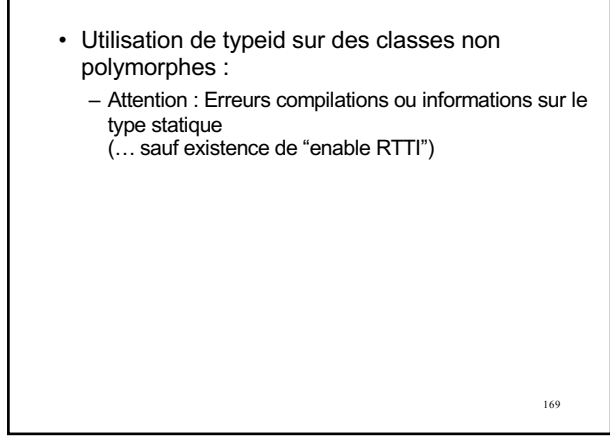

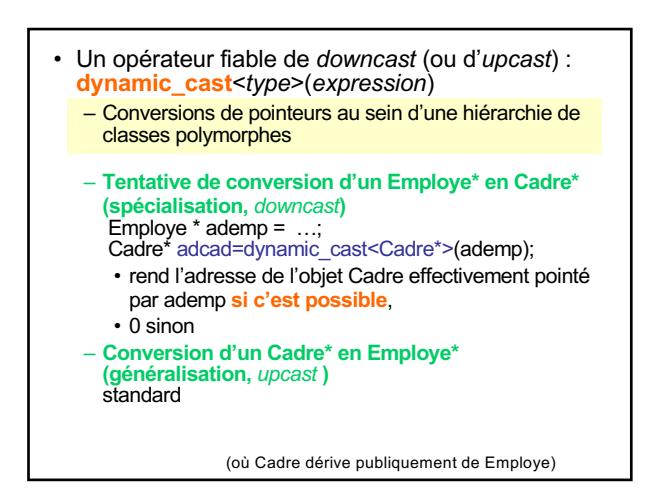

170

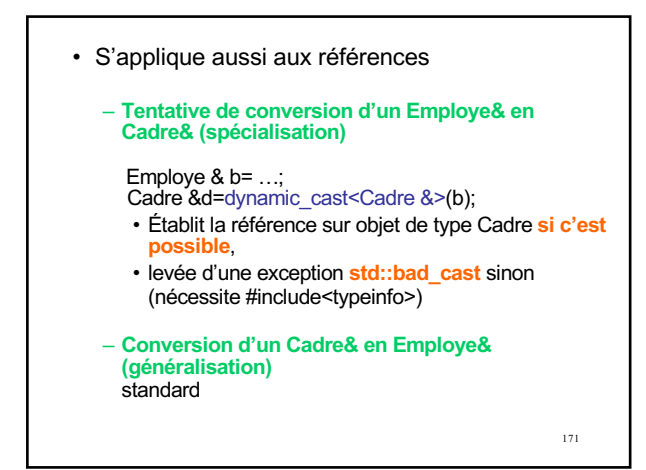